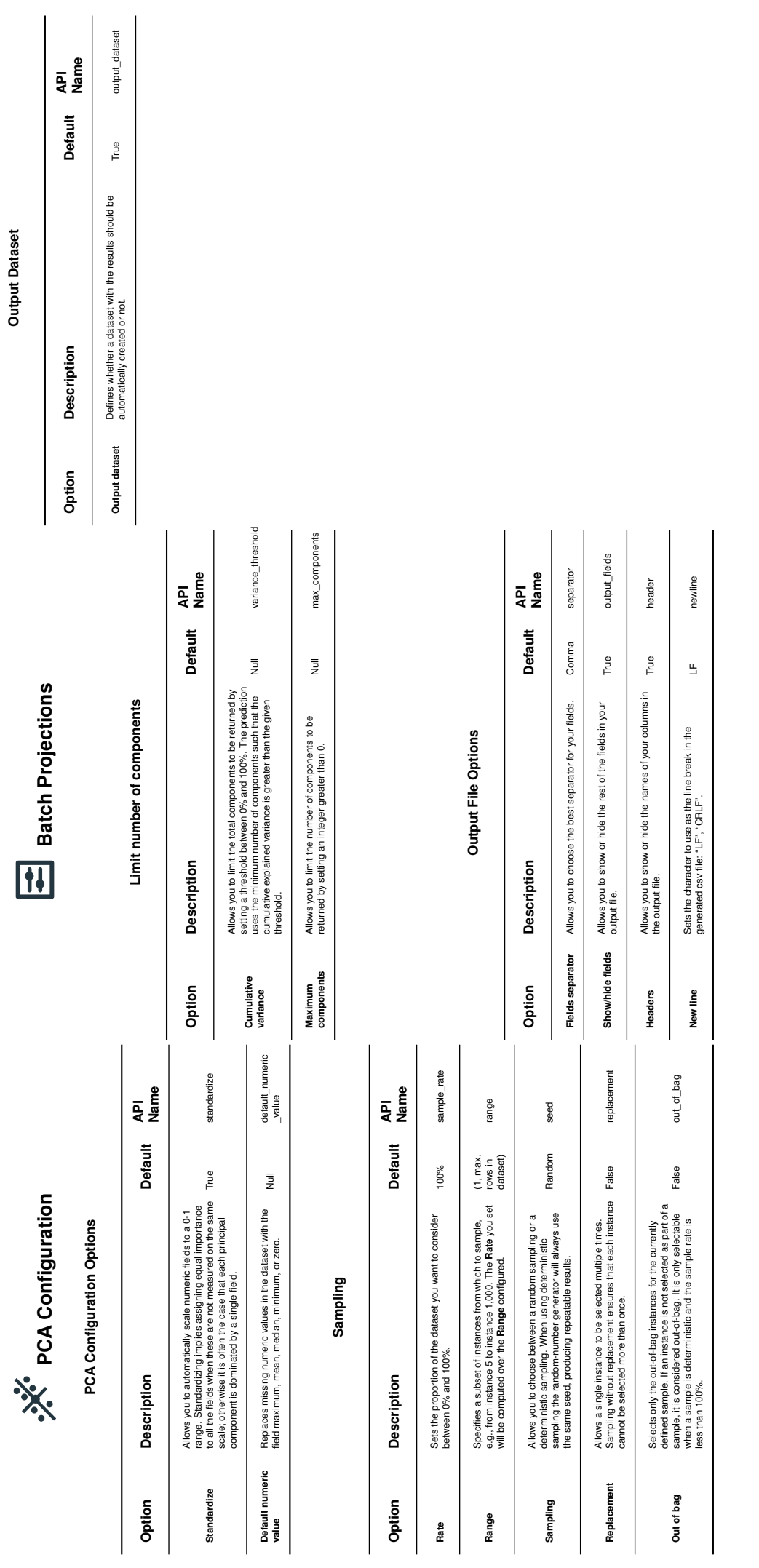

BigML PCA Cheat Sheet

**big (1)**<br>BigML PCA Cheat Sheet